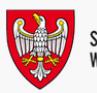

INFORMACJA, al. Niepodległości 34, 61-714 Poznań, hol główny, tel.: 61 626 66 66; fax 61 626 67 44, email: kancelaria@umww.pl

## OPTAL 2012 i Jubileusz w Malanowie

20 września tego roku Członek Zarządu Województwa Wielkopolskiego Krzysztof Grabowski wziął udział w uroczystym podsumowaniu dziewiątej edycji Ogólnopolskiego Przeglądu Twórczości Amatorskiej Leśników – OPTAL 2012, które odbyło się 20 września w Ośrodku Kultury Leśnej w Gołuchowie. 22 września uczestniczył w 100 - leciu Rejonowego Banku Spółdzielczego w Malanowie.

W dziewiątej edycji wzięło udział 61. twórców. Do konkursu zostało zgłoszonych 89 prac w dziedzinie malarstwa, 34 prace w zakresie rzeźby, 132 fotografie, 1 film DVD, 1 teledysk, 17 tkanin oraz 18 utworów literackich niepublikowanych i 11 tomów publikacji książkowych. Członkowie Sądu Konkursowego pod przewodnictwem Benedykta Roźmiarka – dyrektora Ośrodka Kultury Leśnej – ocenili prace w pięciu kategoriach konkursowych.

Z okazji tego artystycznego święta leśników w Muzeum Leśnictwa została otwarta wystawa twórczości Krzysztofa Lewicza – pracownika Nadleśnictwa Łopuchówko, ktory bierze udział w Ogólnopolskich Przeglądach Twórczości Amatorskiej Leśników os samego początku, czyli od 1988 roku.

Wystawę prac zgłoszonych do OPTAL-u oraz twórczość Krzysztofa Lewicza można oglądać w Gołuchowie do końca marca 2013 roku.

Więcej informacji o laureatach: [www.lasy.gov.pl](http://www.okl.lasy.gov.pl/web/okl/7?p_p_id=101a_INSTANCE_8wKD&p_p_lifecycle=0&p_p_state=normal&p_p_mode=view&p_p_col_id=column-2&p_p_col_count=1&_101a_INSTANCE_8wKD_struts_action=%2Ftagged_content%2Fview_content&_101a_INSTANCE_8wKD_redirect=%2Fweb%2Fokl%2F7&_101a_INSTANCE_8wKD_assetId=22430970&#p_101a_INSTANCE_8wKD)

Podczas Jubileuszu 100 – lecia Rejonowego Banku Spółdzielczego w Malanowie pracownicy otrzymali odznaczenia i wyróżnienia za długoletnią i wzorową pracę, natomiast klienci i partnerzy otrzymali podziękowania za wieloletnią współpracę i wsparcie. Z okazji jubileuszu została odsłonięta tablica pamiątkowa z mottem "Pamięć dla przeszłości, doskonałość dla przyszłości".

## **Pliki do pobrania:**

- [oklw4.jpg 267894 Mb](./artykuly/34482/pliki/)
- [oklw3.jpg 244125 Mb](./artykuly/34482/pliki/)
- [oklw.jpg 309191 Mb](./artykuly/34482/pliki/)

Dziękujemy za odwiedziny i zapraszamy ponownie